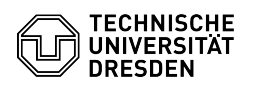

## Eduroam setup with Android

27.04.2024 06:23:10

## **FAQ-Artikel-Ausdruck**

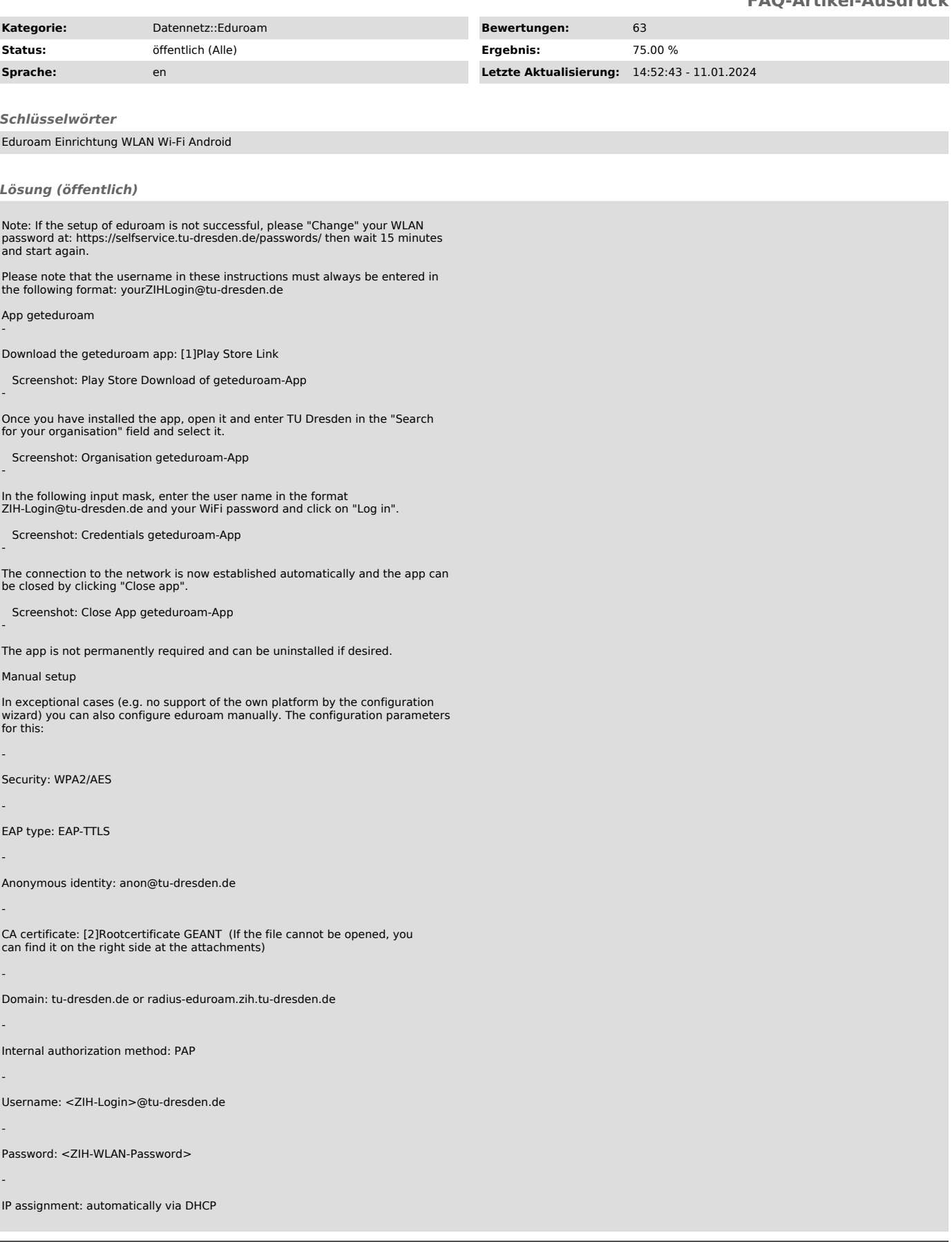

![](_page_1_Picture_0.jpeg)

[1] https://play.google.com/store/apps/details?id=app.eduroam.geteduroam [2] https://tickets.tu-dresden.de/otrs/public.pl?Action=PublicFAQZoom;Subaction=DownloadAttachment;ItemID=650;FileID=3445